# **HOM4PS-2.0: a software package for solving polynomial systems by the polyhedral homotopy continuation method**

**T. L. Lee · T. Y. Li · C. H. Tsai**

Received: 17 January 2008 / Accepted: 1 September 2008 / Published online: 1 October 2008 © Springer-Verlag 2008

**Abstract** HOM4PS-2.0 is a software package in FORTRAN 90 which implements the polyhedral homotopy continuation method for solving polynomial systems. It updates its original version HOM4PS in three key aspects: (1) new method for finding mixed cells, (2) combining the polyhedral and linear homotopies in one step, (3) new way of dealing with curve jumping. Numerical results show that this revision leads to a spectacular speed-up, ranging up to 1950s, over its original version on all benchmark systems, especially for large ones. It surpasses the existing packages in finding isolated zeros, such as PHCpack (Verschelde in ACM Trans Math Softw 25:251–276, 1999), PHoM (Gunji et al. in Computing 73:57–77, 2004), and Bertini (Bates et al. in Software for numerical algebraic geometry. Available at [http://www.nd.edu/~sommese/bertini\)](http://www.nd.edu/~sommese/bertini), in speed by big margins.

**Keywords** Polynomial systems · Homotopy continuation methods · Polyhedral homotopy · Numerical experiments · Software package

**Mathematics Subject Classification (2000)** 65H10 · 65H15 · 90B99

T. L. Lee (⊠) · T. Y. Li · C. H. Tsai Department of Mathematics, Michigan State University, East Lansing, MI 48824, USA e-mail: leetsung@msu.edu

T. Y. Li e-mail: li@math.msu.edu

 $C$ . H. Tsai e-mail: tsaichih@msu.edu

Research supported in part by NSF under Grant DMS-0811172.

# **1 Introduction**

For a system of polynomials  $P(x) = (p_1(x), \ldots, p_n(x))$  with  $x = (x_1, \ldots, x_n)$ , write

$$
p_j(x) = \sum_{a \in S_j} c_{j,a} x^a, \quad j = 1, \dots, n,
$$

where  $a = (a_1, \ldots, a_n) \in \mathbb{N}^n$ ,  $c_{j,a} \in \mathbb{C}^* = \mathbb{C} \setminus \{0\}$  and  $x^a = x_1^{a_1} \cdots x_n^{a_n}$ . Here  $S_j$ , a finite subset of  $\mathbb{N}^n$ , is called the *support* of  $p_i(x)$ , and  $S = (S_1, \ldots, S_n)$  is called the *support* of  $P(x)$ .

Based on Bernshtein's combinatorial root count [\[3\]](#page-23-0), the *polyhedral homotopies* are established in 1995 [\[12](#page-23-1)] to approximate all isolated zeros of  $P(x) = (p_1(x), \ldots,$  $p_n(x)$ ) by the homotopy continuation method. It yields a drastic improvement over the classical linear homotopies for solving sparse polynomial systems. The software package HOM4PS, developed over the years by a group led by T. Y. Li at Michigan State University, implemented this approach for solving polynomial systems. While detailed description of the algorithms in HOM4PS was not formally published, the code is widely considered to be faster in speed compared to the published codes PHCpack [\[34\]](#page-24-0) and PHoM [\[11\]](#page-23-2) which also implemented the polyhedral homotopy method for solving polynomial systems.

In this article, we shall elaborate the details of the most updated version of HOM4PS, we call it HOM4PS-2.0, which greatly upgrades its original version, leading to a spectacular speed-up as shown in Sect. [6.](#page-15-0)

There are three major revisions in HOM4PS-2.0:

# • **Mixed cell computations**

When the polyhedral homotopy is employed to find all isolated zeros of  $P(x) =$  $(p_1(x), \ldots, p_n(x))$ , the process of locating all the *mixed cells* during the mixed volume computation plays a crucially important role [\[20](#page-23-3)[–22](#page-23-4)]: The mixed volume determines the number of solution paths which need to be traced and the mixed cells provide starting points of the solution paths. Computing the mixed cells (and thus the mixed volume) of the support of  $P(x)$  consumes a large part of the computation and therefore dictates the efficiency of the method as well as the scope of its applications. In 2005, a software package, **MixedVol** [\[10\]](#page-23-5), emerged which led the existing codes for the mixed volume computation by a great margin in speed. However, soon after **MixedVol** was published, Mizutani et al. [\[26](#page-24-1)] developed a more efficient algorithm which overshadowed **MixedVol** in speed by a big amount. Most recently Lee and Li [\[16](#page-23-6)] embedded the novel idea of *dynamic enumeration* of mixed cells in [\[26](#page-24-1)] into **MixedVol** and a new code, **MixedVol-2.0**, was produced which regains the lead by a substantial margin. Naturally, we adopt this new algorithm for the mixed cell computation in HOM4PS-2.0 and will outline the algorithm in Sect. [2.](#page-3-0)

#### • **Combining the polyhedral and linear homotopies in one step**

The polyhedral homotopy method implemented in HOM4PS for solving polynomial system  $P(x) = (p_1(x), \ldots, p_n(x))$  consists of two main steps: (1) A polynomial system  $Q(x) = (q_1(x), \ldots, q_n(x)) = 0$  having the same monomials as  $P(x)$  but with randomly chosen coefficients is solved by polyhedral homotopies. (2) A linear homotopy  $H(x, t) = (1 - t)\gamma Q(x) + t P(x), t \in [0, 1]$  with generically chosen  $\gamma \in \mathbb{C}$ , is used to find all isolated zeros of  $P(x)$ . By Bernshtein's theorem [\[3\]](#page-23-0), the number of solution paths which need to be traced in the first step is the mixed volume of the support of  $P(x)$ . This number remains the same for the second step. All together the total number of homotopy paths that need to be traced is twice the mixed volume of the support of  $P(x)$ . In HOM4PS-2.0, those two steps were combined in one step so that the total number of curves that need to be traced is simply the mixed volume of the support of  $P(x)$ . While this idea was originally suggested in [\[12](#page-23-1)], it had not been successfully implemented in HOM4PS because of the involved numerical difficulties in efficiency and stability. In HOM4PS-2.0, we successfully dealt with the problems by applying the transformation  $s = \ln t$ , yielding a family of smooth solution paths of a homotopy  $\overline{H}(x, s) = 0$ , each parametrized by  $s \in (-\infty, 0]$ . We will explain the details in Sect. [3.](#page-5-0) This strategy was independently developed in [\[14](#page-23-7)].

# • **Dealing with the 'Curve Jumping'**

Theoretically, with probability 1, two homotopy paths do not cross each other. But, in practice, when tracing two homotopy paths that are very close to each other, it is possible that the *curve jumping* can happen and may thus result in the missing of zeros. Though a sophisticatedly designed path tracing algorithm seldom encounters this problem, very seldom indeed, we have zero tolerance for the occurrence of a missing zero. In HOM4PS, the numerically attained zeros were compared with each other in a quite straightforward manner to determine possible curve jumping, followed by retracing the corresponding paths with smaller step sizes. The detecting method used there could potentially cost a substantial amount of computing time for large systems where over millions of homotopy paths need to be traced. In HOM4PS-2.0, solutions are divided into many groups so that only solutions in the same group need to be compared with each other. This technique provides quite a big saving in computing time, especially for large systems. More details are given in Sect. [4.](#page-8-0)

In addition to those key revisions given above, Sect. [5](#page-10-0) lists several new aspects of our algorithms in HOM4PS-2.0 which appeared in HOM4PS in a less sophisticated manner. This includes schemes in evaluating polynomials and their partial derivatives in Sect. [5.1,](#page-10-1) in scaling the coefficients of the polynomial systems in Sect. [5.2](#page-12-0) and in treating the end games in Sect. [5.3.](#page-14-0) Numerical results are shown in Sect. [6.](#page-15-0) The speedups of our new package HOM4PS-2.0 over its original version HOM4PS on those benchmark polynomial systems are shown in Sect. [6.2.](#page-18-0) As the speed-up increases when the size of the system becomes bigger, it can reach over 1950s for large systems. Furthermore, HOM4PS-2.0 can handle much larger systems than its original version. In Sect. [6.3,](#page-19-0) we compare our new code with the existing packages, PHCpack [\[34](#page-24-0)] and PHoM [\[11\]](#page-23-2), which also implemented the polyhedral homotopy method for solving polynomial systems. While the polyhedral homotopy was not implemented in the newly available package, Bertini [\[1\]](#page-23-8), we compared our code with this package in solving systems by the classical linear homotopy method. As exhibited, HOM4PS-2.0 leads in speed by big margins in all the situations.

Note that while both PHCpack and Bertini have other functions, most notably the classification of higher dimensional solutions [\[31](#page-24-2)[,32](#page-24-3)], our HOM4PS-2.0 only focused on finding isolated zeros at this stage.

#### <span id="page-3-0"></span>**2 Mixed cell computations**

For polynomial system  $P(x) = (p_1(x), \ldots, p_n(x))$  with support  $S = (S_1, \ldots, S_n)$ , let  $\omega_j$ :  $S_j \to \mathbb{R}$  be a random lifting function on  $S_j$  which lifts  $S_j$  to its graph  $\hat{S}_j = \{\hat{a} = (a, \omega_j(a)) : a \in S_j\} \subset \mathbb{R}^{n+1}$  for  $j = 1, ..., n$ . For  $\hat{\alpha} = (\alpha, 1) \in \mathbb{R}^{n+1}$ , where  $\alpha = (\alpha_1, \ldots, \alpha_n) \in \mathbb{R}^n$ , let  $\langle \hat{a}, \hat{\alpha} \rangle$  denote the usual inner product in Euclidean space.

A collection of pairs  $\{a_1, a'_1\} \subseteq S_1, \ldots, \{a_n, a'_n\} \subseteq S_n$  is called a *mixed cell* if there exists  $\hat{\alpha} = (\alpha, 1) \in \mathbb{R}^{n+1}$  with  $\alpha \in \mathbb{R}^n$  such that

$$
\langle \hat{a}_j, \hat{\alpha} \rangle = \langle \hat{a}'_j, \hat{\alpha} \rangle < \langle \hat{a}, \hat{\alpha} \rangle \text{ for all } a \in S_j \setminus \Big\{ a_j, a'_j \Big\}, \quad j = 1, \dots, n,
$$

and  $\alpha$  is called the *inner normal* of this mixed cell. For  $1 \le i \le n$ ,  $\hat{\mathbf{e}} = {\hat{a}, \hat{a}' } \subseteq \hat{S}_i$ , is called a lower odes of  $\hat{S}_i$  if there exists  $\hat{a}_i \in (a, 1) \in \mathbb{R}^{n+1}$  for which the following is called *a lower edge of*  $\widehat{S}_i$  if there exists  $\hat{\alpha} = (\alpha, 1) \in \mathbb{R}^{n+1}$  for which the following relations hold:

$$
\langle \hat{a}, \hat{\alpha} \rangle = \langle \hat{a}', \hat{\alpha} \rangle \leq \langle \hat{b}, \hat{\alpha} \rangle \quad \forall b \in S_i \setminus \{a, a'\}.
$$

Denote the set of all lower edges of  $\hat{S}_i$  by  $L(\hat{S}_i)$ . For *k* distinct integers  $\{i_1, \ldots, i_k\} \subseteq$  $\{1, \ldots, n\},\$ 

$$
\widehat{E}_k = (\widehat{\mathbf{e}}_{i_1}, \dots, \widehat{\mathbf{e}}_{i_k}), \quad 1 \le k \le n, \text{ where } \widehat{\mathbf{e}}_{i_j} = \left\{\widehat{a}_{i_j}, \widehat{a}'_{i_j}\right\} \subseteq \widehat{S}_{i_j} \text{ for } j = 1, \dots, k,
$$
\n(1)

is called a *level-k subface* of  $\hat{S} = (\hat{S}_1, \ldots, \hat{S}_n)$  (or simply "level-k subface") if there exists  $\hat{\alpha} = (\alpha, 1) \in \mathbb{R}^{n+1}$  such that for each  $j = 1, \ldots, k$ 

$$
\left\langle \widehat{a}_{i_j}, \widehat{\alpha} \right\rangle = \left\langle \widehat{a}'_{i_j}, \widehat{\alpha} \right\rangle \leq \left\langle \widehat{a}, \widehat{\alpha} \right\rangle \quad \forall a \in S_{i_j} \setminus \left\{ a_{i_j}, a'_{i_j} \right\}.
$$

For a level-*k* subface  $E_k = (\hat{\mathbf{e}}_{i_1}, \dots, \hat{\mathbf{e}}_{i_k})$  of  $S = (S_1, \dots, S_n)$  with  $1 \leq k < n$ where  $\hat{\mathbf{e}}_{i_j} = \{\hat{a}_{i_j}, \hat{a}'_i\}$  $\hat{f}_{ij}$   $\in L(\hat{S}_{ij})$  for  $j = 1, ..., k$ , we say that the lower edge  $\hat{\mathbf{e}}_{i_{k+1}} = \{\hat{a}_{i_{k+1}}, \hat{a}^{'}_i\}$ *i*<sub>*k*+1</sub></sub>  $\xi$  ∈ *L*( $S_{i_{k+1}}$ ) for certain *i*<sub>*k*+1</sub> ∈ {1, 2, ..., *n*}\{*i*<sub>1</sub>, ..., *i<sub>k</sub>*} *extends* the level-*k* subface  $E_k$  if  $E_{k+1} = (\hat{\mathbf{e}}_{i_1}, \dots, \hat{\mathbf{e}}_{i_{k+1}})$  is a level-(*k* + 1) subface of  $\hat{S} = (\hat{S}_1, \ldots, \hat{S}_n)$ . We say  $\widehat{E}_k$  is *extensible* in such situations.

A main strategy for finding mixed cells is the extension of level-*k* subfaces  $\widehat{E}_k$  of  $\hat{S} = (\hat{S}_1, \dots, \hat{S}_n)$  starting from  $k = 1$  and an extensible  $\hat{E}_k$  when  $k = n - 1$  yields mixed cells of  $S = (S_1, \ldots, S_n)$ , induced by elements in  $\widehat{S}_{i_n}$ . In [\[8](#page-23-9)[–10](#page-23-5),[23\]](#page-23-10), the *order*  of this extension  $i_1$ ,  $i_2$ ,... is predetermined and fixed, that is, one always starts from extending lower edge  $\hat{\mathbf{e}}_1$  of  $\hat{S}_1$  to a level-2 subface  $(\hat{\mathbf{e}}_1, \hat{\mathbf{e}}_2)$  with  $\hat{\mathbf{e}}_2 \in L(\hat{S}_2)$ , then extend  $(\hat{\mathbf{e}}_2, \hat{\mathbf{e}}_3)$  to a level 3 subface  $(\hat{\mathbf{e}}_1, \hat{\mathbf{e}}_2)$  with  $\hat{\mathbf{e}}_3 \$ extend  $(\hat{\mathbf{e}}_1, \hat{\mathbf{e}}_2)$  to a level-3 subface  $(\hat{\mathbf{e}}_1, \hat{\mathbf{e}}_2, \hat{\mathbf{e}}_3)$  with  $\hat{\mathbf{e}}_3 \in L(S_3)$  ... etc. Software package **MixedVol** [\[10](#page-23-5)] for the mixed cell computation that was adopted in the original HOM4PS was developed along this line of approach [\[8](#page-23-9),[9,](#page-23-11)[23\]](#page-23-10).

In [\[26](#page-24-1)], the novel idea of *dynamic enumeration* of all mixed cells emerged where *dynamic* means that the order of the subface extension will not stay fixed. To extend a particular level-*k* subface

$$
\widehat{E}_k = (\widehat{\mathbf{e}}_{i_1}, \dots, \widehat{\mathbf{e}}_{i_k}), \quad 1 \le k < n, \quad \text{where } \widehat{\mathbf{e}}_{i_j} = \{\widehat{a}_{i_j}, \widehat{a}'_{i_j}\} \in L(\widehat{S}_{i_j})
$$
\n
$$
\text{for } j = 1, \dots, k,\tag{2}
$$

one searches among  $M := \{ S_l : l \in \{1, ..., n\} \setminus \{i_1, ..., i_k\} \}$  for  $S_{i_{k+1}}$  that has minimal number of suitable points where only lower edges consisting of points among them can possibly extend  $E_k$  to a level- $(k+1)$  subface. The main strategy suggested in [\[26\]](#page-24-1) for finding such  $\hat{S}_{i_k+1}$  is the removal of those points in each  $\hat{S}_l \in M$  which have no abance to be next of a lower odge in  $I(\hat{S})$ , that see guitard  $\hat{E}_l$  and select the arg no chances to be part of a lower edge in  $L(S_l)$  that can extend  $E_k$ , and select the one with minimal remaining points as  $\hat{S}_{i_{k+1}}$ .

For level-*k* subface  $\widehat{E}_k = (\hat{\mathbf{e}}_{i_1}, \dots, \hat{\mathbf{e}}_{i_k})$  where  $\hat{\mathbf{e}}_{i_j} = \{\hat{a}_{i_j}, \hat{a}_i\}$  $\{i_j\} \in L(S_{i_j})$  for  $j =$ 1,..., *k*, let  $Q := \{i_1, \ldots, i_k\} \subseteq \{1, \ldots, n\}$ . For a fixed  $l \in \{1, \ldots, n\} \backslash Q$ , let  $b_v$ be a particular point in  $S_l$ , and consider the set of constraints:

$$
\langle \hat{a}_{\mu}, \hat{\alpha} \rangle = \langle \hat{a}'_{\mu}, \hat{\alpha} \rangle \quad \forall \mu \in \mathcal{Q}
$$
\n
$$
\langle \hat{a}_{\mu}, \hat{\alpha} \rangle \leq \langle \hat{a}, \hat{\alpha} \rangle \quad \forall \hat{a} \in \hat{S}_{\mu} \setminus \{ \hat{a}_{\mu}, \hat{a}'_{\mu} \}
$$
\n
$$
\langle \hat{b}_{\nu}, \hat{\alpha} \rangle \leq \langle \hat{b}, \hat{\alpha} \rangle \quad \forall \hat{b} \in \hat{S}_{l} \setminus \{ \hat{b}_{\nu} \}
$$
\n(3)

<span id="page-4-0"></span>in terms of unknowns  $\hat{\alpha} = (\alpha, 1) \in \mathbb{R}^{n+1}$ . Apparently, when the set of constraints<br>in [\(4\)](#page-4-0) is infeasible, then there is no  $\hat{b}_{\mu}$  in  $\hat{S}_l$  such that  $\{\hat{b}_v, \hat{b}_{\mu}\}\)$  can extend  $\hat{E}_k$  to in terms of unknowns  $\hat{\alpha} = (\alpha, 1) \in \mathbb{R}^{n+1}$ . Apparently, when the set of constraints become a level-( $k + 1$ ) subface, and therefore  $\hat{b}_v$  can be safely removed from  $\hat{S}_l$ . For the feasibility of the set of constraints in [\(4\)](#page-4-0), consider the linear programming (LP) problem

$$
\begin{array}{c}\n\text{Max} \quad \langle \mathbf{r}, \alpha \rangle \\
\text{Subject to} \quad (4)\n\end{array} \tag{P}
$$

where  $\mathbf{r} \in \mathbb{R}^n$  is any fixed vector. By the duality theorem, the feasibility of the inequalities in [\(4\)](#page-4-0) can be determined by the boundedness of the dual of the problem in (P), which can be checked by standard techniques in the textbooks.

The superiority of the resulting software **DEMiCs-0.95** in computing mixed cells with the *dynamic enumeration* was reported in [\[26\]](#page-24-1). Soon after, this idea was embedded in the original**MixedVol** and a new code**MixedVol-2.0** was developed which improves the speed of **DEMiCs-0.95** by a substantial margin as shown in [\[16\]](#page-23-6). Employing the polyhedral homotopy method for solving polynomial systems, locating all mixed cells always plays a critically important role [\[20](#page-23-3)[–22](#page-23-4)]. The new adoption of **MixedVol-2.0** for the mixed cell computation in HOM4PS-2.0 is certainly one of the main factors accountable for its considerable speed-up.

#### <span id="page-5-0"></span>**3 Constructing the polyhedral-linear homotopy**

For polynomial system  $P(x) = (p_1(x), \ldots, p_n(x))$  with

$$
p_j(x) = \sum_{a \in S_j} c_{j,a} x^a, \quad j = 1, \dots, n,
$$

let  $Q(x) = (q_1(x), \ldots, q_n(x)) = 0$  be a polynomial system having the same monomials as *P*(*x*) but with randomly chosen coefficients, i.e.,  $q_j(x) = \sum_{a \in S_j} \bar{c}_{j,a} x^a$ where  $\bar{c}_{j,a}$  are randomly chosen complex numbers. In HOM4PS this system is first solved by using a polyhedral homotopy  $Q(x, t) = (\hat{q}_1(x, t), \dots, \hat{q}_n(x, t)), t \in$ [0, 1] with a random lifting given by  $\omega = (\omega_1, \dots, \omega_n), \omega_j : S_j \to \mathbb{R}$ ; i.e.,  $\hat{q}_j(x, t) = \sum_{a \in S_j} \bar{c}_{j,a} x^a t^{\omega_j(a)}$  for  $j = 1, \ldots, n$ . Then a linear homotopy  $H(x, t) =$  $(1 - t) \gamma Q(x) + t P(x), t \in [0, 1]$  with generically chosen complex number  $\gamma$ , is constructed, the so-called cheater's homotopy [\[24](#page-23-12)] (or the coefficient-parameter conti-nuation [\[28](#page-24-4)]). It is known that all isolated solutions of  $P(x) = 0$  can be obtained by following the smooth solution paths of  $H(x, t) = 0$  emanating from the solutions to  $Q(x) = 0$  found above.

In HOM4PS-2.0, these two steps were combined in one step by considering the polyhedral-linear homotopy

$$
H(x, t) = (h_1(x, t), \dots, h_n(x, t)), \quad x = (x_1, \dots, x_n), \quad t \in [0, 1]
$$

where

$$
h_j(x,t) = \sum_{a \in S_j} ((1-t)\bar{c}_{j,a} + tc_{j,a})x^a t^{\omega_j(a)}, \quad j = 1, ..., n.
$$

Note that  $H(x, 1) = P(x)$ . For a given mixed cell  $C = (\{a_{11}, a_{12}\}, \dots, \{a_{n1}, a_{n2}\})$ with inner normal  $\alpha \in \mathbb{R}^n$ , where  $\{a_{j1}, a_{j2}\} \subseteq S_j$  for each  $j = 1, \ldots, n$ , after applying the change of variables  $x = yt^{\alpha}$  where  $y = (y_1, \ldots, y_n)$  and  $x_j =$  $y_j t^{\alpha_j}$  for  $j = 1, \ldots, n$ , and keeping the variable *x* in place of *y*, we reach the homotopy  $\tilde{H}(x, t) = (\tilde{h}_1(x, t), \dots, \tilde{h}_n(x, t)), t \in [0, 1],$  where for  $j = 1, \dots, n$ 

<span id="page-5-1"></span>
$$
\tilde{h}_j(x,t) = \sum_{a \in S_j} [(1-t)\bar{c}_{j,a} + tc_{j,a}] x^a t^{\langle \hat{a}, \hat{\alpha} \rangle}, \quad \text{with } \hat{a} = (a, w_j(a)) \text{ for } a \in S_j.
$$

Letting

$$
\beta_j = \min_{a \in S_j} \langle \hat{a}, \hat{\alpha} \rangle \quad \text{for } j = 1, \dots, n
$$

 $\circled{2}$  Springer

and "factoring out the lowest power of *t*" yields  $\hat{H}(x, t) = (\hat{h}_1(x, t), \dots, \hat{h}_n(x, t)),$ where  $t \in [0, 1]$  and

$$
\hat{h}_j(x,t) = \sum_{a \in S_j} [(1-t)\bar{c}_{j,a} + tc_{j,a}] x^a t^{(\langle \hat{a}, \hat{\alpha} \rangle - \beta_j)}, \text{ for } j = 1, ..., n. \tag{4}
$$

Note that we still have  $\hat{H}(x, 1) = P(x)$ , because  $x = y$  when  $t = 1$ . In following the solution paths of  $\hat{H}(x, t) = 0$  by the prediction-correction method, the first step of the predictor at  $t = 0$  cannot be taken if a power of t in  $\hat{H}(x, t)$  is less than one, since  $\frac{\partial \hat{H}(x,t)}{\partial t}$ , denoted by  $\hat{H}_t$ , would then be undefined at  $t = 0$ . If the minimum power of *t* in [\(4\)](#page-5-1) is, say,  $t^{0.01}$ , then changing variables with  $T = t^{0.01}$  would solve the immediate problem. But it would reduce numerical stability and computational efficiency if large powers of *t*, such as  $t^{1,000}$ , were also contained in  $\hat{H}(x, t)$ . Then the tangent vector  $\dot{x} = \hat{H}_x^{-1} * \hat{H}_t$ , where  $\hat{H}_x := \frac{\partial \hat{H}(x,t)}{\partial x}$ , would contain the terms in the order of 100, 000  $\star t^{99999}$  which, if evaluated at any  $t \in [0, 1)$ , would give 0. Close to 1, however, the tangent vector would become extremely steep, and step sizes for following the homotopy path would have to be correspondingly minuscule. Actually this sort of problems already exist when "the polyhedral step" and "the linear step" are split as implemented in HOM4PS, they become multiply amplified when the combined polyhedral-linear homotopy is used. Ironically, the difference between the computing time of these two approaches is almost negligible most of the time notwithstanding the number of paths which need to be followed differs by a half between them.

In HOM4PS-2.0, we address this problem by applying the transformation  $s =$ ln *t* in [\(4\)](#page-5-1), resulting in the homotopy  $H(x, s) = (h_1(x, s), \ldots, h_n(x, s))$ , *s* ∈  $(-\infty, 0]$ , where

$$
\bar{h}_j(x,s) = \sum_{a \in S_j} [(1-e^s)\bar{c}_{j,a} + e^s c_{j,a}] x^a e^{s*(\langle \hat{a}, \hat{\alpha} \rangle - \beta_j)} \text{ for } j = 1, \dots, n.
$$

Recall that mixed cell  $C = (\{a_{11}, a_{12}\}, \{a_{21}, a_{22}\}, \ldots, \{a_{n1}, a_{n2}\})$  with inner normal  $\alpha \in \mathbb{R}^n$  satisfies the relations

$$
\langle \hat{a}_{j1}, \hat{\alpha} \rangle = \langle \hat{a}_{j2}, \hat{\alpha} \rangle,
$$
  

$$
\langle \hat{a}_{j1}, \hat{\alpha} \rangle < \langle \hat{a}, \hat{\alpha} \rangle \quad \forall \ \hat{a} \in \hat{S}_j \setminus \{\hat{a}_{j1}, \hat{a}_{j2}\}, \quad j = 1, \dots, n.
$$

So, in each  $\bar{h}_i(x, s)$ , there are exactly two powers of *e* equal to 0, namely, for each  $j = 1, \ldots, n$ ,

$$
\beta_j = \min_{a \in S_j} \langle \hat{a}, \hat{\alpha} \rangle = \langle \hat{a}_{j1}, \hat{\alpha} \rangle = \langle \hat{a}_{j2}, \hat{\alpha} \rangle.
$$

 $\mathcal{D}$  Springer

Therefore at  $s = -\infty$ ,  $\bar{H}(x, -\infty)$  becomes a binomial system,

$$
\bar{c}_{11}x^{a_{11}} + \bar{c}_{12}x^{a_{12}} = 0,
$$
  
\n
$$
\vdots
$$
  
\n
$$
\bar{c}_{n1}x^{a_{n1}} + \bar{c}_{n2}x^{a_{n2}} = 0,
$$

having  $|\det (a_{11} - a_{12}, \ldots, a_{n1} - a_{n2})|$  number of nonsingular isolated solutions which provide the starting points for following the solution paths of  $\overline{H}(x, s)$  = 0 from  $s = -\infty$  to 0. We will not detail the standard procedure for solving binomial systems here, see [\[20](#page-23-3),[22\]](#page-23-4).

Since  $\bar{H}(x, s) = \hat{H}(x, e^s)$ , thus for  $\bar{H}(x(s), s) = 0$  we have

$$
\frac{d\bar{H}}{ds}(x(s),s) = \frac{d}{ds}\hat{H}(x,e^s) = \hat{H}_x\frac{dx}{ds} + \hat{H}_t e^s = 0.
$$
\n(5)

<span id="page-7-0"></span>It follows that  $\frac{dx}{ds}|_{s=-\infty} = 0$  and the values of *x*(*s*) stay close to invariant for large negative *s*. Thus, to keep  $\bar{H}(x, s) \approx 0$ , we choose *s*<sub>0</sub> so that terms  $e^{s_0 * ((\hat{a}, \hat{\alpha}) - \beta_j)}$  for  $a \in S_j \{a_{j1}, a_{j2}\}\$ are negligible for all  $j = 1, \ldots, n$ , say on the order of  $10^{-8}$ , as our starting *s* value for following the solution paths of  $\overline{H}(x, s) = 0$ . Since  $s \in (-\infty, 0]$ the dominant or largest term with base *e* and exponent  $s * (< \hat{a}, \hat{\alpha} > -\beta_i)$  in the polynomial

$$
\bar{h}_j(x,s) = \sum_{a \in S_j} [(1 - e^s)\bar{c}_{j,a} + e^s c_{j,a}] x^a e^{s * ((\hat{a}, \hat{\alpha}) - \beta_j)}
$$

for all  $j = 1, \ldots, n$  is given by

$$
\mu := \exp\left(s * \left[\min_{a \in S_j \setminus \{a_{j1}, a_{j2}\}} (\langle \hat{a}, \hat{\alpha} \rangle - \beta_j) \right]\right), \quad \text{for } j = 1, \dots, n.
$$

Setting  $\mu = 10^{-8}$  and solving for *s*, yields

$$
s_0 = \frac{-8 \ln 10}{\min_{a \in S_j \setminus \{a_{j1}, a_{j2}\} } (\langle \hat{a}, \hat{\alpha} \rangle - \beta_j)}.
$$
  

$$
j \in \{1, 2, ..., n\}
$$

Tracing solution paths  $x(s)$  of  $\overline{H}(x, s) = 0$  from  $s_0$  will reach zeros of  $P(x)$  when *s* reaches 0. As this is quite different from following paths in [0,1], one must move more aggressively, especially when the magnitude of  $s_0$  is very large. From [\(5\)](#page-7-0),

$$
\frac{dx}{ds} = -\hat{H}_x^{-1} \hat{H}_t e^s, \text{ with } \hat{H}(x, t) \text{ as in (4) and } t = e^s.
$$

 $\circled{2}$  Springer

So  $\frac{dx}{ds}$  is small for large negative  $s_0$ , which justifies the adoption of a large step size at  $s_0$ , say  $\delta_0 = \frac{-s_0}{3}$ , making  $s_1 = s_0 + \delta_0$ . It is then followed by a standard prediction–correction algorithm at  $s_1$  for tracing homotopy paths. In general, at  $s_k$ , we choose initial step size  $\delta_k = \min \left\{ \delta_{k-1}, \frac{-s_k}{2} \right\}$ 3 , namely, the step size remains the same as that of the previous stage, but not excessively large—not over a third of the remaining distance. When two consecutive points on the path are available along with their tangents to the path, we use the cubic Hermite interpolation rather than the Euler method as our predictor, followed by the Newton corrector. As usual, step sizes are adjusted by the chosen tolerance parameters. For instance, normally it takes no more than three iterations for Newton corrector to converge within the desired accuracy. Therefore if the number of Newton's iterations for the correction is strictly greater than 3, the step size will be cut in half to minimize the possibility that the beginning predictor estimate was too far away from the curve. On the other hand, if in two consecutive stages the step sizes were not cut, we assume the curve is flat at this moment and will take the initial step size to be the minimum of doubling the previous step size and a third of the remaining distance to 0.

As mentioned before, combining linear and nonlinear homotopies in the polyhedral homotopy method to reduce the number of solution paths by half was originally suggested back in 1995 [\[12](#page-23-1)], but with no successful implementation in HOM4PS. Addressing the difficulties in HOM4PS-2.0 by the transformation  $s = ln t$  and parameterizing the solution paths by  $s \in (-\infty, 0]$  as shown above, a substantial improvement in algorithmic efficiency and stability has been achieved as evidenced by the results of intensive numerical experiments. This combination strategy is particularly important when the polyhedral homotopies are used to solve large problems where mixed volumes of the systems are more than millions.

# <span id="page-8-0"></span>**4 On curve jumping**

Following two very close homotopy paths may increase the chance of curve jumping that can occur at each stage of the prediction and correction. When Euler's method, or the cubic Hermite interpolation, is applied to predict a beginning estimate for the Newton correction of one homotopy path, the resulting point may become too close to the other homotopy path. Thus the correction sequence will converge to a point that is not on the desired path. Subsequently, continued with the prediction-correction procedure, we are in effect following the second path which will also be traversed independently beginning with its own starting point. From the numerical results, it looks as though two different curves each with different starting points both reach the same solution. On the other hand, reaching the same solution may not indicate the occurrence of curve jumping because of possible singular solutions. For example, when solving cyclic-4  $[4]$  $[4]$  and cyclic-8  $[4]$  systems by the homotopy method, both have more than one curve leading to the same singular solution that lies on a positive dimensional solution component.

Before dealing with the curve jumping, we wish, in the first place, to minimize the chance for curve jumping to happen during the curve tracing procedure. In HOM4PS-2.0, a more sophisticated selection for the tolerance parameters is designed for dynamically determining step size during the curve following. For instance, for Newton correction at  $s = s_k$ , we consider any two consecutive iteration points  $x^{(m)}$  and  $\|x^{(m+1)} - x^{(m)}\|$  $x^{(m+1)}$  too far apart from each other if the relative error  $\parallel x^{(m)} \parallel$  $> 10\%$ .

In this situation, we will repeat the prediction-correction process with the step size being cut in half. In addition, as mentioned before, if more than 3 steps of Newton's iterations were required to converge within the desired accuracy, we yet again cut the step size in half to minimize the possibility that the beginning predictor estimate was too far away from the curve. As shown in Sect. [6.1,](#page-17-0) these collective treatments greatly decrease the occurrences of curve jumping. In fact, they never appear in most of the systems we solved.

To check if curve jumping occurs, we must verify *all* the attained solutions to see if there are two solutions that are very close to each other. We may, for instance, consider two solutions to be *numerically identical* if the relative error of these two solutions is less than a chosen parameter  $\epsilon_0 > 0$ . In HOM4PS, this task was performed in a quite straightforward manner, essentially each pair of solution points were compared. This will naturally become very costly when the number of solutions is big, say 100,000. Then there are  $100,000 \times 99,999/2$  solution pairs, and the relative error of each pairs must all be computed.

In HOM4PS-2.0, we divide all the solutions into different groups and only check solution pairs within the same group for closeness. For each isolated solution point  $z = (z_1, \ldots, z_n) \in \mathbb{C}^n$  we will focus on the imaginary part of its first component  $z_1 = A_1 + B_1 i$  where  $A_1, B_1 \in \mathbb{R}$ . The decimal representation of  $B_1$  always has a positive or negative sign associated with it and the solutions will be divided into groups that are characterized by this sign as well as the chosen and fixed *k*th digit and  $(k + 1)$ th digit after the decimal point of the decimal representation of  $B_1$ . Each digit place has ten possibilities  $\{0, 1, 2, \ldots, 9\}$ . So in total, the solution set is divided into 200 groups, and each group of solution points is characterized by having the same sign, the same *k*th digit  $b_k$  and  $(k + 1)$ th digit  $b_{k+1}$  of the decimal representation of the imaginary part of its first component. This strategy is known as the *radix sort*. Obviously, to locate solution pairs that are numerically identical, one only needs to compare solution pairs within the same group. Along the same line, the number of groups can certainly be increased if one wishes to deal with even bigger solution set. During the process, all the solutions are stored in a two dimensional array of complex numbers for the purpose of conveniently retrieving the necessary information to retrace the homotopy paths, if needed, and ultimately updating the new solutions. While this memory requirement may become the main bottleneck when solving very large systems, at this moment 1 GB memory is sufficient to store all the solutions of large systems we have solved in Sect. [6.](#page-15-0) For instance, it took about 0.32 GB to store all 1,048,576 solutions of the katsura-20 system, and only about 0.5 GB was reserved for storing 3,628,800 potential solutions of the reimer-9 system (though the number of solutions obtained is 86,400).

Now, after two (or more) numerically identical solutions are detected, call it  $\bar{x}$ , we first check the smallest singular value  $\sigma$  of the Jacobian matrix  $P_x(x)$  evaluated at  $\bar{x}$ . When  $\sigma$  is bigger than a chosen threshold  $\epsilon_1 > 0$ , then the solution  $\bar{x}$  will be considered isolated and nonsingular. The curve jumping clearly occurs. In such cases, we retrace the two associated curves with smaller step sizes. When  $\sigma < \epsilon_1$ , and the solution  $\bar{x}$  is isolated, we will infer that the two curves reach the same solution  $\bar{x}$  and curve jumping does not occur, and the *deflation* technique was introduced in [\[17](#page-23-14)[–19](#page-23-15)], newly inserted in PHCpack, to identify the multiplicity of  $\bar{x}$ . However, we can not rule out the possibility of curve jumping if the solution  $\bar{x}$  is a *nonsingular* point lying on a higher dimensional solution component *Z*. A point  $z \in Z$  is called nonsingular if

$$
\operatorname{rank}_{\mathbb{C}} \frac{\partial (p_1, \dots, p_n)}{\partial (x_1, \dots, x_n)}(z) = n - \dim Z. \tag{6}
$$

<span id="page-10-2"></span>To differentiate those cases, the algorithm developed in [\[15](#page-23-16)] is used to determine the dimension of the solution component to which the solution  $\bar{x}$  belongs first, followed by checking the rank condition of  $\bar{x}$  in [\(6\)](#page-10-2). For the rank revealing of the Jacobian, we use the scheme developed in [\[25\]](#page-23-17) rather than calculating the whole singular value decomposition (SVD) of the matrix.

When  $\bar{x}$  is singular, it commonly attracts more than one different solution curves as in solving cyclic-4 and cyclic-8 systems [\[15\]](#page-23-16). Curve jumping is only allowed to exist if  $\bar{x}$  is nonsingular.

#### <span id="page-10-1"></span><span id="page-10-0"></span>**5 Miscellaneous**

#### 5.1 Evaluating polynomials and derivatives

The prediction-correction process for following the homotopy paths of  $\overline{H}(x, s) =$  $(h_1(x, s), \ldots, h_n(x, s)) = 0$  where for  $j = 1, \ldots, n$ ,

$$
\bar{h}_j(x,s) = \sum_{a \in S_j} [(1-e^s)\bar{c}_{j,a} + e^s c_{j,a}] x^a e^{s * ((\hat{a},\hat{\alpha})-\beta_j)} \text{ and } x^a = x_1^{a_1} \dots x_n^{a_n},
$$

requires the computation of  $\overline{H}(x, s)$ ,  $\overline{H}_s(x, s)$ , and the matrix  $\overline{H}_x(x, s)$  for fixed *s*. What is essentially involved in evaluating  $H(x, s)$ ,  $H_s(x, s)$  and  $H_x(x, s)$  at a given point  $x = (x_1, \ldots, x_n)$  is the evaluation of multivariate polynomials and their partial derivatives. In HOM4PS, a multivariate polynomial  $g(x_1, \ldots, x_n)$  was evaluated via Horner's rule for univariate polynomials. By singling out a variable, say  $x_1, g(x_1,...,x_n)$  may be considered a polynomial in  $x_1$  with coefficients in  $\mathbb{C}[x_2,\ldots,x_n]$ . By the same principle, those coefficients, as polynomials in one less variable, were evaluated by singling out another variable. This may continue until the variables are exhausted.

If multivariate polynomials are evaluated in this manner, the repeated computation of the same powers of some variables seems inevitable. For instance, for the system  $P = (p_1(x_1, x_2, x_3), p_2(x_1, x_2, x_3), p_3(x_1, x_2, x_3))$  where

$$
p_1 = 2 * x_1^6 + 3 * x_2^4 + 5 * x_3^5 - 1
$$
  
\n
$$
p_2 = 3 * x_1^6 * x_2^4 + 2 * x_1^6 * x_3^5 + 4 * x_2^4 * x_3^5 - 5
$$
  
\n
$$
p_3 = 5 * x_1^6 * x_2^4 * x_3^5 - 7,
$$

 $x_1^6$ ,  $x_2^4$ , and  $x_3^5$  appear in all  $p_1$ ,  $p_2$ , and  $p_3$ . When the above rule is applied, those quantities must be computed repeatedly.

For  $j = 1, \ldots, n$ , let

$$
MaxDeg(j) = \max\{a_j|(a_1, \ldots, a_n) \in S_1 \cup \cdots \cup S_n\}
$$
  
= maximum power of the variable  $x_j$  appearing in the entire polynomial system

and

 $M = \max_{j=1,\dots,n} MaxDeg(j)$ 

 $=$  the largest power of all the variables in the entire polynomial system.

In HOM4PS-2.0, a table T of size  $n \times M$  is established to store all possible powers of  $x_j$ ,  $j = 1, \ldots, n$  which may appear in  $\overline{H}(x, s)$ ,  $\overline{H}_s(x, s)$ , and  $\overline{H}_x(x, s)$ .

Table T

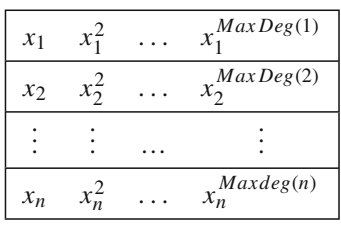

The first row of T stores the monomials  $x_1, x_1^2, \ldots, x_1^{MaxDeg(1)}$ , the second row stores the monomials  $x_2, x_2^2, \ldots, x_2^{MaxDeg(2)}$ , and similarly, the last row stores the monomials  $x_n$ ,  $x_n^2$ , ...,  $x_n^{MaxDeg(n)}$ . Since  $\bar{H}_x(x, s)$  contains the partial derivatives of  $x^a = x_1^{a_1} \cdots x_n^{a_n}$  that appear in  $\overline{H}(x, s)$ , and since  $\overline{H}_s(x, s)$  contains the same  $x^a = x_1^{a_1} \cdots x_n^{a_n}$  as  $\bar{H}(x, s)$ , table T stores all possible powers of  $x_j$  appearing in all of  $H(x, s)$ ,  $H_s(x, s)$ , and  $H_x(x, s)$ . The value of a monomial evaluated at a point  $x = (x_1, \ldots, x_n)$  can easily be obtained from table T. For example, for  $n = 3$ , the quantity of  $x_1^2 x_2^3 x_3$  is  $T(1, 2) * T(2, 3) * T(3, 1)$ .

For the above system, we have  $MaxDeg(1)=6$ ,  $MaxDeg(2)=4$ ,  $MaxDeg(3)=$ 5 and hence  $M = 6$ . The 3  $\times$  6 table T is given as follows:

| $x_1$ | $x_1^2$ | $x_1^3$ | $x^4$   | $x_1^3$ | $x_1^6$ |
|-------|---------|---------|---------|---------|---------|
| $x_2$ | $x_2^2$ | $x_2^3$ | $x_2^4$ |         |         |
| $x_3$ | $x_3^2$ | $x_3^3$ | $x_3^4$ | $x_3^5$ |         |

Table T

and those powers that are involved in any monomial evaluations, no matter how often they appear, will never be computed repeatedly.

#### <span id="page-12-0"></span>5.2 Scaling of the coefficients

Certain polynomial systems, such as cohn 2 and cohn 3 [\[6](#page-23-18)], have large coefficients. Large magnitudes in coefficients will result in large magnitudes in tangent vectors of the homotopy paths. This will effect the efficiency of the curve tracing because smaller step sizes need to be taken to follow the homotopy paths. The idea of scaling the system to reduce the magnitudes of the coefficients of the polynomials first appeared in [\[27](#page-24-5)]. We shall illustrate our scaling method by way of an example.

<span id="page-12-1"></span>*Example* Consider the following system of two equations in two unknowns

$$
8,000 x_1^2 x_2^2 - 2,000 x_1 + 1 = 0 \tag{7}
$$

$$
5,000 x_1 x_2 - 30 = 0. \tag{8}
$$

To scale the variables, let  $x_1 = 10^{c_1} z_1$  and  $x_2 = 10^{c_2} z_2$ , and to scale the equations, multiply (7) by  $10^{c_3}$  and multiply [\(8\)](#page-12-1) by  $10^{c_4}$ . This gives

$$
10^{c_3}(8,000 * 10^{2c_1+2c_2} z_1^2 z_2^2 - 2,000 * 10^{c_1} z_1 + 1) = 0
$$
  

$$
10^{c_4}(5,000 * 10^{c_1+c_2} z_1 z_2 - 30) = 0
$$
, or,

$$
10^{E_1}z_1^2z_2^2 - 10^{E_2}z_1 + 10^{E_3} = 0
$$
  

$$
10^{E_4}z_1z_2 - 10^{E_5} = 0
$$

where

$$
E_1 = 2c_1 + 2c_2 + c_3 + \log_{10}(8,000)
$$
  
\n
$$
E_2 = c_1 + c_3 + \log_{10}(2,000)
$$
  
\n
$$
E_3 = c_3
$$
  
\n
$$
E_4 = c_1 + c_2 + c_4 + \log_{10}(5,000)
$$
  
\n
$$
E_5 = c_4 + \log_{10}(30).
$$

To have the numerical stability afforded by coefficients centered about unity, we want each  $E_i$  to be close to 0. Furthermore, to reduce variability among the magnitude of the coefficients in each equation, we want the difference between each pair of  $E_i$ <sup>*s*</sup> in an equation to be close to 0. Thus, setting

$$
r_1 \equiv E_1^2 + E_2^2 + E_3^2 + E_4^2 + E_5^2
$$
  
\n
$$
r_2 \equiv [(E_1 - E_2)^2 + (E_2 - E_3)^2 + (E_1 - E_3)^2] + [(E_4 - E_5)^2],
$$

 $\mathcal{D}$  Springer

<span id="page-13-0"></span>we wish to minimize  $r = r_1 + r_2$ . More explicitly,

$$
r = (2c_1 + 2c_2 + c_3 + \log(8,000))^2 + (c_1 + c_3 + \log(2,000))^2 + c_3^2
$$
  
+  $(c_1 + c_2 + c_4 + \log(5,000))^2 + (c_4 + \log(30))^2$   
+  $(c_1 + 2c_2 + \log(8,000) - \log(2,000))^2 + (2c_1 + 2c_2 + \log(8,000))^2$   
+  $(c_1 + \log(2,000))^2 + (c_1 + c_2 + \log(5,000) - \log(30))^2$ . (9)

While in [\[27](#page-24-5)] *r* is considered as a second degree polynomial in four unknowns  $c_1, c_2, c_3, c_4$  and is minimized by the solution of

$$
\frac{\partial r}{\partial c_i} = 0 \quad \text{for } i = 1, 2, 3, 4,
$$

we rewrite  $r$  in [\(9\)](#page-13-0) as

$$
r = \begin{bmatrix} 2 & 2 & 1 & 0 \\ 1 & 0 & 1 & 0 \\ 0 & 0 & 1 & 0 \\ 1 & 1 & 0 & 1 \\ 0 & 0 & 0 & 1 \\ 1 & 2 & 0 & 0 \\ 2 & 2 & 0 & 0 \\ 1 & 0 & 0 & 0 \\ 1 & 1 & 0 & 0 \end{bmatrix} \begin{bmatrix} c_1 \\ c_2 \\ c_3 \\ c_4 \end{bmatrix} - \begin{bmatrix} -\log(8,000) \\ 0 \\ 0 \\ -\log(5,000) \\ -\log(30) \\ -\log(8,000) \\ -\log(8,000) \\ -\log(2,000) \\ -\log(2,000) \end{bmatrix} \qquad (10)
$$

$$
= || A x - b ||_2^2,
$$

and consider its minimization as a linear least squares problem. With the solution of this least squares problem  $c_1 = -3.3437$ ,  $c_2 = 1.3495$ ,  $c_3 = 0.0427$ , and  $c_4 =$ −1.5909, the original equations then become

$$
0.9064 z_1^2 z_2^2 - z_1 + 1.1033 = 0
$$
  
1.2996 z<sub>1</sub>z<sub>2</sub> - 0.7695 = 0.

Clearly, the new system has coefficients with magnitudes smaller than those of the original one. They are closer to unity and to each other. When solutions  $z = (z_1, z_2)$ of the new system are located, the solutions  $x = (x_1, x_2)$  can be attained by applying the transformation  $x_1 = 10^{c_1} z_1$  and  $x_2 = 10^{c_2} z_2$ .

#### <span id="page-14-0"></span>5.3 The end game

Some of the homotopy paths  $x(s)$  of  $\overline{H}(x, s) = 0$  for  $s \in (-\infty, 0]$  may diverge, or go to  $\infty$ , as *s* approaches 0. (In fact, solving systems like reimer-*n* [\[33\]](#page-24-6) by the homotopy continuation method, the majority of homotopy paths diverge.) Tracing divergent paths usually consumes a multiple computing time. Typically near the end of the solution path, very small step sizes must be taken to determine the convergence of the path. For a more efficient method, write

$$
x_j(s) = a_j(1 - e^s)^{\frac{\omega_j}{m}} \left(1 + \sum_{i=1}^{\infty} a_{ij}(1 - e^s)^{\frac{i}{m}}\right), \quad j = 1, \dots, n
$$
 (11)

<span id="page-14-1"></span>where *m*, called the *winding number*, is a positive integer and  $\omega = (\omega_1, \dots, \omega_n) \in \mathbb{Z}^n$ . It was shown in Morgan et al. [\[29](#page-24-7)] that such expansions exist for each path in the neighborhood of  $s = 0$ . Taking the logarithm of the absolute value of both sides of Eq.  $(11)$  yields

$$
\log |x_j(s)| = \log |a_j| + \frac{\omega_j}{m} \log(1 - e^s) + \sum_{i=1}^{\infty} b_{ij} (1 - e^s)^j.
$$
 (12)

<span id="page-14-2"></span>Here  $\sum_{i=1}^{\infty} b_{ij} (1 - e^{s})^{j}$  is the Taylor expansion of  $\log(1 + \sum_{i=1}^{\infty} a_{ij} (1 - e^{s})^{\frac{i}{m}})$ . During the process of homotopy continuation, a sequence of points  $x(s_k)$ ,  $-\infty$  <  $s_0 < s_1 < \cdots \leq 0$  were generated. Choose two consecutive  $s_k$  and  $s_{k+1}$  close to 0, say  $1 - e^{s_k} < 10^{-6}$ . By Eq. [\(12\)](#page-14-2),

$$
\frac{\log |x_j(s_k)| - \log |x_j(s_{k+1})|}{\log |1 - e^{s_k}| - \log |1 - e^{s_{k+1}}|} = \frac{\omega_j}{m} + O(1 - e^{s_k}).
$$

Therefore  $\frac{\omega_j}{m}$  may be estimated by the left hand side of the above equation when  $s_k$  is close to 0. A more accurate estimation by extrapolation developed by Huber and Verschelde [\[13\]](#page-23-19) exists in PHCpack [\[34](#page-24-0)]. The extrapolation in PHCpack is able to compute the winding numbers as well, which are very important for singularities.

In HOM4PS, so is in PHCpack, the convergence (or divergence) of a path  $x(s)$  =  $(x_1(s), \ldots, x_n(s))$  when  $s \to 0$  is determined by

- 1. If  $w_j < 0$  for certain  $j \in \{1, ..., n\}$ , then  $\frac{\omega_j}{m} < 0$ , and the path component  $x_j(s)$  diverges. Hence the path  $x(s)$  diverges when  $s \to 0$ .
- 2. If  $w_j \ge 0$   $\forall j = 1, ..., n$ , then  $\frac{\omega_j}{m} \ge 0$   $\forall j$  and all path components  $x_j(s)$ converge. Hence the path  $x(s)$  converges when  $s \to 0$ .

Newly inserted in our HOM4PS-2.0 is the observation that when  $0 < \frac{\omega_j}{m} < 1$  for certain *j* then  $\lim_{s\to 0}$  $dx_j(s)$ *ds*  $\begin{array}{c} \begin{array}{c} \begin{array}{c} \end{array} \\ \begin{array}{c} \end{array} \end{array} \end{array}$  $=$   $\infty$  which implies the divergence of the component  $x_i(s)$ , hence the divergence of the path  $x(s)$  when  $s \to 0$ . We thus split the second item above as follows:

- 2.1 If  $w_j = 0$   $\forall j = 1, ..., n$ , then  $\frac{\omega_j}{m} = 0$   $\forall j$  and all path components  $x_j(s)$ converge. Hence the path  $x(s)$  converges when  $s \to 0$ .
- 2.2 If  $0 < \frac{\omega_j}{m} < 1$  for certain  $j \in \{1, ..., n\}$ , then the path component  $x_j$  diverges and hence the path  $x(s)$  diverges when  $s \to 0$ .
- 2.3 If  $\frac{\omega_j}{m_j} \ge 1$   $\forall j = 1, ..., n$ , then all path components  $x_j(s)$  converge and hence the path  $x(s)$  converges when  $s \to 0$ .

Our numerical results show that this splitting provides a much accurate judgement in many situations.

# <span id="page-15-0"></span>**6 Numerical results**

In this section, we compare the performance of our HOM4PS-2.0 in finding all isolated solutions with those of the existing packages HOM4PS, PHCpack [\[34](#page-24-0)] , PHoM [\[11](#page-23-2)], and the newly available package Bertini [\[1](#page-23-8)]. We will focus on those size-expandable benchmark systems listed in Table A. All the computations were carried out on a Dell PC with a Pentium 4 single processor CPU of 2.2 GHz, 1 GB of memory. Results presented are mainly restricted to those systems that can be solved within 12 h of CPU time. The package HOM4PS-2.0 is written in FORTRAN 90. The binary code of which as well as its Matlab interface are available at [http://www.math.msu.edu/~li/](http://www.math.msu.edu/~li/Software.htm) [Software.htm.](http://www.math.msu.edu/~li/Software.htm)

For some of the systems listed in Table A, such as katsura-*n* and reimer-*n*, the mixed volume of each system is the same as its total degree (or the Bézout number). Obviously, those systems should be solved directly by following the total degree number of solution paths of the classical linear homotopies  $H(x, t) = (1-t) Q(x) +$  $t P(x) = 0$  where  $Q(x) = (q_1(x), \ldots, q_n(x))$  with

$$
q_1 = a_1 x_1^{d_1} - b_1, \t d_1 = \text{degree of } p_1(x),
$$
  
\n:  
\n:  
\n
$$
q_n = a_n x_n^{d_n} - b_n, \t d_n = \text{degree of } p_n(x)
$$

and randomly chosen  $(a_1, \ldots, a_n, b_1, \ldots, b_n) \in \mathbb{C}^{2n}$  [\[22\]](#page-23-4). In this way, with no polyhedral homotopy method involved requires no possibly costly mixed cell computations. Moreover, homotopies being straightly linear in the homotopy parameter *t* may avoid the  $s = \ln t$  transformation for the parameter used in the linear-polyhedral homotopy combination. This can also reduce a considerable amount of CPU time for large systems. We also implemented the algorithm of the classical linear homotopies for solving polynomial systems given above as an option in HOM4PS-2.0, just as in PHCpack.

Of course, with different generically chosen numbers used in both the classical and polyhedral homotopy methods, the running time varies. Therefore we take the median

of five experiments as the listed running time. In fact, the maximum deviations rarely exceed 20% of the time listed in the tables.

| eco-n [27] Total degree = $2 \cdot 3^{n-2}$                                                                                                    |
|----------------------------------------------------------------------------------------------------|
| $(x_1 + x_1x_2 + \cdots + x_{n-2}x_{n-1})x_n - 1 = 0$<br>$(x_2 + x_1x_3 + \cdots + x_{n-3}x_{n-1})x_n - 2 = 0$<br>$x_{n-1}x_n - (n-1) = 0$<br>$x_1 + x_2 + \cdots + x_{n-1} + 1 = 0$                                                                                                    |
| noon- $n \, [30]$<br>Total degree $= 3^n$                                                                                                    |
| $x_1(x_2^2 + x_3^2 + \cdots + x_n^2 - 1.1) + 1 = 0$<br>$x_2(x_1^2 + x_2^2 + \cdots + x_n^2 - 1.1) + 1 = 0$<br>$x_n(x_1^2 + x_2^2 + \dots + x_{n-1}^2 - 1.1) + 1 = 0$                                                                                                    |
| Total degree $= n!$<br>cyclic- $n$ [4]                                                                                                    |
| $x_1 + x_2 + \cdots + x_n = 0$<br>$x_1x_2 + x_2x_3 + \cdots + x_{n-1}x_n + x_nx_1 = 0$<br>$x_1x_2x_3 + x_2x_3x_4 + \cdots + x_{n-1}x_nx_1 + x_nx_1x_2 = 0$<br>$x_1x_2\cdots x_n-1=0$                                                                                                    |
| Total degree $= 2^n$<br>katsura- $n$ [5]                                                                                                    |
| $2x_{n+1} + 2x_n + \cdots + 2x_2 + 2x_1 - 1 = 0$<br>$2x_{n+1}^2 + 2x_n^2 + \cdots + 2x_2^2 + x_1^2 - x_1 = 0$<br>$2x_nx_{n+1} + 2x_{n-1}x_n + \cdots + 2x_2x_3 + 2x_1x_2 - x_2 = 0$<br>$2x_{n-1}x_{n+1} + 2x_{n-2}x_n + \cdots + 2x_1x_3 + x_2^2 - x_3 = 0$<br>$2x_2x_{n+1} + 2x_1x_n + 2x_2x_{n-1} + \cdots + 2x_{n/2}x_{(n+2)/2} - x_n = 0$ (if <i>n</i> is even)<br>$2x_2x_{n+1} + 2x_1x_n + 2x_2x_{n-1} + \cdots + x_{(n+1)/2}^2 - x_n = 0$ (if <i>n</i> is odd) |
| reimer- $n$ [33]<br>Total degree $= (n + 1)!$                                                                                                    |
| $2x_1^2 - 2x_2^2 + \cdots + (-1)^{n+1}2x_n^2 - 1 = 0$<br>$2x_1^3 - 2x_2^3 + \cdots + (-1)^{n+1}2x_n^3 - 1 = 0$<br>$2x_1^{n+1} - 2x_2^{n+1} + \cdots + (-1)^{n+1}2x_n^{n+1} - 1 = 0$                                                                                                    |

Table A The polynomial systems

# <span id="page-17-0"></span>6.1 The performance of HOM4PS-2.0 in dealing with curve jumping and diverging paths

Listed in Table [1](#page-17-1) is the performance of HOM4PS-2.0 on solving all those benchmark systems in Table A. From the 4th column in the table, one can see that the occurrences of curve jumping have been mostly diminished for HOM4PS-2.0. In fact, curve jumping never appears for systems in each system category with sizes smaller than those listed in the table. On the other hand, we only need to retrace 10 paths (among 1,594,297 paths) for noon-13, 4 paths (among 1,048,576 paths) for katsura-20 and 14 paths (among 3,628,800) for reimer-9 due to curve jumping. Moreover, when retracing was necessary, no homotopy paths need to be retraced more than once, while, as reported in [\[11](#page-23-2)], multiple retracings were required very often for the software package PHoM [\[11](#page-23-2)] to deal with curve jumping.

As shown in the table, when solving reimer-*n* systems, most homotopy paths diverged. For example, the mixed volume, or the total number of paths we must follow, of the reimer-8 system is 362,880, but the number of its isolated solutions is just 14,400. While it is normally costly in tracing diverging paths, HOM4PS-2.0 is capable of determining those divergent homotopy paths very efficiently with the end game criteria discussed in Sect. [5.3.](#page-14-0)

<span id="page-17-1"></span>

| System     | CPU time                     | Mixed volume | # of curve jumpings | # of solutions obtained |
|------------|------------------------------|--------------|---------------------|-------------------------|
| $eco-17$   | 22 m 23 s                    | 32,768       |                     | 32,768                  |
| $eco-18$   | 1 h 51 m 30 s                | 65,536       |                     | 65,536                  |
| $noon-10$  | 1 m 27 s                     | 59,029       |                     | 59,029                  |
| $noon-11$  | 5 m 32 s                     | 177,125      | 2                   | 177, 125                |
| $noon-12$  | 27 m 29 s                    | 531,417      | 2                   | 531,417                 |
| $noon-13$  | 3 h 7 m 10 s                 | 1,594,297    | 10                  | 1,594,297               |
| katsura-15 | 7 m 03 s                     | 32,768       | 2                   | 32,768                  |
| katsura-16 | $16 \text{ m } 25 \text{ s}$ | 65,536       |                     | 65,536                  |
| katsura-17 | 40 m 48 s                    | 131,072      |                     | 131,072                 |
| katsura-18 | 1 h 35 m 47 s                | 262,144      |                     | 262,144                 |
| katsura-19 | 3 h 50 m 48 s                | 524,288      | $\overline{4}$      | 524,288                 |
| katsura-20 | 8 h 58 m 00 s                | 1,048,576    | $\overline{4}$      | 1,048,576               |
| cyclic-9   | 44 s                         | 11,016       |                     | 6,642                   |
| cyclic-10  | 2 m 47 s                     | 35,940       |                     | 34,940                  |
| cyclic-11  | $19 \text{ m } 40 \text{ s}$ | 184,756      |                     | 184,756                 |
| cyclic-12  | 1 h 36 m 40 s                | 500,352      |                     | 367,488                 |
| reimer-7   | 1 m 58 s                     | 40,320       |                     | 2,880                   |
| reimer-8   | 30 m 43 s                    | 362,880      |                     | 14,400                  |
| reimer-9   | 7 h 52 m 40 s                | 3,628,800    | 14                  | 86,400                  |
|            |                              |              |                     |                         |

**Table 1** The performance of HOM4PS-2.0

| System     | Total degree     | CPU time                     |                              | # of solutions obtained |
|------------|------------------|------------------------------|------------------------------|-------------------------|
|            |                  | Linear                       | Polyhedral                   |                         |
| noon-10    | $59,029 + 20$    | $1 \text{ m } 27 \text{ s}$  | 5 m 12 s                     | 59,029                  |
| noon-11    | $177.125 + 22$   | 5 m 32 s                     | $23 \text{ m } 27 \text{ s}$ | 177, 125                |
| $noon-12$  | $531,417 + 24$   | $27 \text{ m } 29 \text{ s}$ | 1 h 28 m 00 s                | 531,417                 |
| noon-13    | $1,594,297 + 26$ | 3h7m10s                      | 7 h 02 m 10 s                | 1,594,297               |
| katsura-15 | 32,768           | $7 \text{ m}$ 03 s           | 1 h 50 m 26 s                | 32,768                  |
| katsura-16 | 65.536           | $16 \text{ m } 25 \text{ s}$ |                              | 65.536                  |

<span id="page-18-1"></span>**Table 2** Comparison of the classical linear homotopy and the polyhedral homotopy in HOM4PS-2.0

katsura-17 131,072 40 m 48 s – 131,072 katsura-18  $262,144$  1 h 35 m 47 s – 262,144 katsura-19 524,288 3 h 50 m 48 s – 524,288 katsura-20  $1.048.576$   $8 h 58 m 00 s$  –  $1.048.576$ reimer-7 40,320 1 m 58 s 2 m 49 s 2,880 reimer-8 362,880 30 m 43 s 36 m 43 s 14,400 reimer-9 3,628,800 7 h 52 m 40 s 8 h 47 m 42 s 86,400

The results displayed in Table [1](#page-17-1) are the results that all the polynomial systems were solved by the polyhedral homotopy method. As mentioned before, katsura-*n* and reimer-*n* systems may be solved more efficiently by the classical linear homotopies because the mixed volume of each system agrees with its total degree. As a comparison, we list in Table [2](#page-18-1) the results of solving those systems by both the classical linear homotopy option and the polyhedral homotopy option in HOM4PS-2.0. While the proof is not available at this moment, by the observation on a collective numerical data from intensive experiments on noon-*n* systems, the total degree of each noon-*n* system and its mixed volume satisfy: total degree  $= 3<sup>n</sup> =$  mixed volume  $+ 2n$ . So, when  $n$  becomes large, the difference between them becomes very slim relatively. Therefore we also include them in the table. Apparently, as it shows, if the closeness of the mixed volume and the total degree of the system can be revealed beforehand, sometimes the classical linear homotopy can handle much bigger systems.

For reimer-*n* systems, the CPU time for finding mixed cells is very minimal (less than 1 second most of the times). While tracing the same number of curves, the differences in the CPU times of the classical linear homotopy and the polyhedral homotopy in the table indicate that nonlinear homotopies can be costly for large systems.

#### <span id="page-18-0"></span>6.2 HOM4PS-2.0 vs. HOM4PS

Table [3](#page-19-1) lists the numerical results that compare HOM4PS-2.0 with HOM4PS. Since the classical linear homotopy method was not implemented in HOM4PS, the table only displays the results that used the polyhedral homotopy method on all the systems.

<span id="page-19-1"></span>

| System     | Mixed     | HOM4PS                         |                              |                                | HOM4PS-2.0                   |                          |
|------------|-----------|--------------------------------|------------------------------|--------------------------------|------------------------------|--------------------------|
|            | volume    | Finding<br>starting<br>systems | Tracking<br>paths            | Finding<br>starting<br>systems | Tracking<br>paths            | ratio                    |
| $eco-15$   | 8,192     | 3 m 53 s                       | $29 \text{ m } 32 \text{ s}$ | 48s                            | 97 s                         | 13.8                     |
| $eco-16$   | 16,384    | 12 m 54 s                      | 2 h 42 m 18 s                | 2 m 36 s                       | 3 m 59 s                     | 26.6                     |
| $eco-17$   | 32,768    | 56 m 02 s                      |                              | $11 \text{ m } 48 \text{ s}$   | 10 m 35 s                    | $\qquad \qquad -$        |
| $eco-18$   | 65,536    | 3 h 27 m 18 s                  | $\overline{\phantom{0}}$     | 42 m 59 s                      | 1 h 08 m 31 s                | $\overline{\phantom{0}}$ |
| noon-9     | 19,665    | 0.5 s                          | $21 \text{ m } 40 \text{ s}$ | 0.1 s                          | $1 \text{ m } 15 \text{ s}$  | 17.3                     |
| $noon-10$  | 59,029    | 2.0 s                          | 3 h 20 m 43 s                | 0.2 s                          | 5m12s                        | 38.6                     |
| $noon-11$  | 177,125   | 9.7s                           |                              | 0.5 s                          | $23 \text{ m } 26 \text{ s}$ | $\qquad \qquad -$        |
| $noon-12$  | 531,417   | 38.3s                          | $\overline{\phantom{0}}$     | 1.3s                           | 1 h 27 m 59 s                | $\overline{\phantom{0}}$ |
| $noon-13$  | 1,594,297 | 113.1 s                        |                              | 3.1 s                          | 7 h 02 m 07 s                | $\overline{\phantom{0}}$ |
| katsura-12 | 4,096     | 40 m 30 s                      | 3 m 24 s                     | 59 s                           | 43s                          | 25.8                     |
| katsura-13 | 8,192     | 3 h 29 m 44 s                  | $11 \text{ m } 10 \text{ s}$ | 3m11s                          | 1 m 45 s                     | 44.8                     |
| katsura-14 | 16,384    |                                |                              | 20 m 46 s                      | 4 m 29 s                     | $\overline{\phantom{0}}$ |
| katsura-15 | 32,768    |                                |                              | 1 h 39 m 18 s                  | $11 \text{ m}$ 08 s          | $\overline{\phantom{0}}$ |
| cyclic-9   | 11,016    | 1.9 <sub>s</sub>               | 8 m 35 s                     | $0.3$ s                        | 43.7 s                       | 11.8                     |
| cyclic-10  | 35,940    | 17.0 s                         | 57 m 27 s                    | 2.5 s                          | 2 m 44 s                     | 20.9                     |
| cyclic-11  | 184,756   | 2 m 24 s                       |                              | 20 s                           | $19 \text{ m } 20 \text{ s}$ | $\overline{\phantom{0}}$ |
| cyclic-12  | 500,352   | $19 \text{ m } 28 \text{ s}$   |                              | 2 m 25 s                       | 1 h 34 m 15 s                | $\qquad \qquad -$        |
| reimer-7   | 40,320    | 0.1 s                          | 7m46s                        | 0.02 s                         | 2 m 49 s                     | 2.8                      |
| reimer-8   | 362,880   | 0.1 s                          | 1 h 44 m 18 s                | $0.02$ s                       | $36 \text{ m } 43 \text{ s}$ | 2.8                      |
| reimer-9   | 3,628,800 | 0.1 s                          |                              | $0.02$ s                       | 8 h 47 m 42 s                | $\overline{\phantom{0}}$ |

**Table 3** Comparison of HOM4PS and HOM4PS-2.0

As it shows, HOM4PS-2.0 is considerably faster than HOM4PS, and the speedup ratio increases as the mixed volume of the polynomial system becomes bigger. Recall that for a specific system HOM4PS-2.0 only needs to trace the mixed volume number of homotopy paths, while twice of this amount of paths need to be traced in HOM4PS. Moreover, HOM4PS-2.0 is much powerful in dealing with larger systems. For instance, originally HOM4PS can not solve noon-13 system within 12 h of CPU time, whereas HOM4PS-2.0 followed over 1.5 million curves in 7 h.

# <span id="page-19-0"></span>6.3 HOM4PS-2.0 vs. PHCpack, PHoM and Bertini

Listed in Table [4](#page-20-0) is the comparison of the performance of HOM4PS-2.0 and PHCpack [\[34](#page-24-0)]. The option of solving polynomial systems by the classical linear homotopies is also available in PHCpack. Therefore the comparisons listed in Table [4](#page-20-0) on noon-*n*, katsura-*n* and reimer-*n* systems whose mixed volume and total degree of each system are the same (or almost the same for noon-*n* systems) are the results by using the

<span id="page-20-0"></span>

| Total degree | CPU time            |                              |                          | Speed-up ratio # of solutions obtained |
|--------------|---------------------|------------------------------|--------------------------|----------------------------------------|
|              | PHCpack             | HOM4PS-2.0                   |                          |                                        |
| 1,062,882    | 1 h 26 m 04 s       | 52.9 s                       | 97.6                     | 4,096                                  |
| 3,188,646    | 3 h 55 m 23 s       | 2 m 25 s                     | 97.4                     | 8,192                                  |
| 28,697,814   |                     | 22 m 23 s                    |                          | 32,768                                 |
| 86,093,442   |                     | 1 h 51 m 30 s                | $\overline{\phantom{0}}$ | 65,536                                 |
| 19,683       | 33 m 28 s           | 22.2 s                       | 90.5                     | 19,665                                 |
| 59,049       | 2 h 33 m 27 s       | 1 m 27 s                     | 105.8                    | 59,029                                 |
| 177,147      |                     | 5 m 32 s                     |                          | 177, 125                               |
| 1,594,323    |                     | 3 h 7 m 10 s                 | $\overline{\phantom{0}}$ | 1,594,297                              |
| 16,384       | 2 h 49 m 00 s       | 2 m 52 s                     | 59.0                     | 16,384                                 |
| 32,768       | 8 h 22 m 45 s       | 7 m 03 s                     | 71.3                     | 32,768                                 |
| 65,536       |                     | $16 \text{ m } 25 \text{ s}$ |                          | 65,536                                 |
| 1,048,576    |                     | 8 h 58 m 00 s                | $\qquad \qquad -$        | 1,048,576                              |
| 362,880      | 3 h 50 m 48 s       | 44s                          | 314.7                    | 6,642                                  |
| 3,628,800    | 11 h 00 m 23 s      | 2 m 47 s                     | 237.2                    | 34,940                                 |
| 39,916,800   |                     | 19 m 40 s                    |                          | 184,756                                |
| 479,001,600  |                     | 1 h 36 m 40 s                | $\qquad \qquad -$        | 374,330                                |
| 5,040        | $15 \text{ m}$ 08 s | 9.6 s                        | 94.5                     | 576                                    |
| 40,320       | 3 h 45 m 43 s       | 1 m 58 s                     | 114.7                    | 2,880                                  |
| 362,880      |                     | 30 m 43 s                    |                          | 14,400                                 |
| 3,628,800    |                     | 7 h 52 m 40 s                |                          | 86,400                                 |
|              |                     |                              |                          |                                        |

**Table 4** Comparison of HOM4PS-2.0 and PHCpack

classical linear homotopy option in each package. The powerful code MixedVol-2.0 [\[16](#page-23-6)] for computing mixed cells plays no role here because no mixed cells are needed. For eco-*n* and cyclic-*n* systems, there is a considerable difference, sometimes huge, between the mixed volume and the total degree of the system. So, we must employ the polyhedral homotopy for solving these systems. When the PHCpack was tested in this regard, we used its fastest option, as indicated in the package, which utilizes MixedVol [\[10](#page-23-5)] for mixed cell computations. As it stands, HOM4PS-2.0 leads PHCpack in speed substantially.

Table [5](#page-21-0) compares the performance of HOM4PS-2.0 and PHoM [\[11\]](#page-23-2). Since the classical linear homotopy for solving polynomial systems is not available in PHoM, so all the results listed in Table [5](#page-21-0) use the polyhedral homotopy method on all the systems.

The package Bertini [\[1\]](#page-23-8) utilizes the *m*-homogeneous structure of the polynomial system to determine the starting system in the linear homotopy for finding all isolated solutions of the system. However, Bertini does not provide the optimal *m*-homogeneous structure of the system automatically. Therefore, in Table [6,](#page-22-0) we only compare the performance of HOM4PS-2.0 and Bertini in solving the systems by the classical linear homotopy, which is a special case of the *m*-homogeneous homotopy

<span id="page-21-0"></span>

| System     | Total degree | CPU time      |                 |                          | Speed-up ratio # of solutions obtained |  |
|------------|--------------|---------------|-----------------|--------------------------|----------------------------------------|--|
|            |              | PHoM          | HOM4PS-2.0      |                          |                                        |  |
| $eco-13$   | 354,294      | 2 h 39 m 31 s | 19 <sub>s</sub> | 503.7                    | 2,048                                  |  |
| $eco-14$   | 1,062,882    | 9 h 57 m 15 s | 52.9 s          | 677.4                    | 4,096                                  |  |
| $eco-15$   | 3,188,646    |               | 2 m 25 s        |                          | 8,192                                  |  |
| $eco-18$   | 86,093,442   |               | 1 h 51 m 30 s   | $\overline{\phantom{0}}$ | 65,536                                 |  |
| noon-8     | 6,661        | 54 m 18 s     | 19 <sub>s</sub> | 171.5                    | 6,645                                  |  |
| noon-9     | 19,683       | 5 h 01 m 06 s | 1 m 15 s        | 240.9                    | 19,665                                 |  |
| $noon-10$  | 59,049       |               | 5 m 12 s        |                          | 59,029                                 |  |
| $noon-13$  | 1,594,323    |               | 7 h 02 m 10 s   |                          | 1,594,297                              |  |
| katsura-11 | 2,048        | 1 h 21 m 13 s | 28s             | 174.0                    | 2,048                                  |  |
| katsura-12 | 4,096        | 4 h 00 m 09 s | 1 m 42 s        | 141.3                    | 4,096                                  |  |
| katsura-13 | 8,192        | -             | 4m56s           |                          | 8,192                                  |  |
| katsura-15 | 32,768       |               | 1 h 50 m 26 s   |                          | 32,768                                 |  |
| cyclic-7   | 5,040        | 5 m 33 s      | 1.4s            | 237.9                    | 924                                    |  |
| cyclic-8   | 40,320       | 32 m 32 s     | 6.8 s           | 287.0                    | 2,048                                  |  |
| cyclic-9   | 362,880      |               | 44 s            |                          | 6,642                                  |  |
| cyclic-12  | 479,001,600  |               | 1 h 36 m 40 s   |                          | 374,330                                |  |
| reimer-6   | 5,040        | 1 h 14 m 50 s | 12.1 s          | 371.0                    | 576                                    |  |
| reimer-7   | 40,320       |               | 2 m 49 s        |                          | 2,880                                  |  |
| reimer-9   | 3,628,800    |               | 8 h 47 m 42 s   |                          | 86,400                                 |  |

**Table 5** Comparison of HOM4PS-2.0 and PHoM

with  $m = 1$ . Note that Bertini provides multi-precision options [\[2](#page-23-21)]. In our comparison, the **MPTYPE**option in Bertini is set to be **0**, namely, the double precision.

*Remark* The "# of solutions obtained" column in all the above tables actually indicates the number of homotopy paths that converged. It includes both regular solutions (isolated nonsingular solutions) and singular solutions (multiple isolated solutions and solutions lie in solution component of positive dimensions). For instance, we obtained 2,048 solutions for cyclic-8; among them, 1,152 are regular solutions and the rest 896 solutions lie in positive dimensional solution components. We reached 6,642 solutions for cyclic-9; among them, 5,994 solutions are regular and the rest consists of 162 singular isolated solutions, each one of them has multiplicity 4. More detailed information can be found in [\[7](#page-23-22),[17](#page-23-14)[–19](#page-23-15)] as well as Jan Verschelde's web site: [http://](http://www.math.uic.edu/~jan) [www.math.uic.edu/~jan.](http://www.math.uic.edu/~jan)

Table [7](#page-22-1) provides the maximum sizes of the systems whose isolated zeros can totally be attained by PHCpack, PHoM, Bertini, and HOM4PS-2.0 within 12 h of CPU time. The total degree of the system is given in the parenthesis. As it shows, HOM4PS-2.0 can deal with larger size systems in this regard.

<span id="page-22-0"></span>

| Total degree | CPU time                     |                              |                          | Speed-up ratio # of solutions obtained |
|--------------|------------------------------|------------------------------|--------------------------|----------------------------------------|
|              | Bertini                      | HOM4PS-2.0                   |                          |                                        |
| 39,366       | $37 \text{ m}$ 02 s          | 3 m 26 s                     | 10.8                     | 512                                    |
| 118,098      | 2 h 16 m 25 s                | $12 \text{ m } 56 \text{ s}$ | 10.5                     | 1,024                                  |
| 354,294      | 8 h 07 m 16 s                | 45 m 22 s                    | 10.7                     | 2,048                                  |
| 1,062,882    |                              | 2 h 48 m 42 s                |                          | 4,096                                  |
| 59,049       | $15 \text{ m } 50 \text{ s}$ | 1 m 27 s                     | 10.9                     | 59,029                                 |
| 177,147      | 1 h 17 m 59 s                | 5 m 32 s                     | 14.1                     | 177,125                                |
| 531,441      | 6 h 35 m 23 s                | $27 \text{ m} 29 \text{ s}$  | 14.4                     | 531,417                                |
| 1,594,323    |                              | 3 h 07 m 10 s                | $-$                      | 1,594,297                              |
| 65,536       | 4 h 04 m 14 s                | $16 \text{ m } 25 \text{ s}$ | 14.9                     | 65,536                                 |
| 131,072      | 10h42m57s                    | 40 m 48 s                    | 15.8                     | 131,072                                |
| 262,144      |                              | 1 h 35 m 47 s                | $\overline{\phantom{0}}$ | 262,144                                |
| 1,048,576    |                              | 8 h 58 m 00 s                | $\overline{\phantom{0}}$ | 1,048,576                              |
| 5,040        | 4m42s                        | 13s                          | 21.7                     | 924                                    |
| 40,320       | 1 h 11 m 55 s                | 2 m 43 s                     | 26.5                     | 2,048                                  |
| 362,880      |                              | 33 m 30 s                    | $\overline{\phantom{0}}$ | 6,642                                  |
| 5,040        | 8 m 28 s                     | 9.5 s                        | 53.5                     | 576                                    |
| 40,320       | 1 h 45 m 47 s                | 1 m 58 s                     | 53.8                     | 2,880                                  |
| 362,880      |                              | $30 \text{ m } 43 \text{ s}$ |                          | 14,400                                 |
| 3,628,800    |                              | 7 h 52 m 40 s                |                          | 86,400                                 |
|              |                              |                              |                          |                                        |

**Table 6** Comparison of HOM4PS-2.0 and Bertini

<span id="page-22-1"></span>Table 7 Maximum sizes of polynomial systems that can be solved by PHCpack, PHoM, Bertini and HOM4PS-2.0 within 12 h of CPU time

| System   | Maximum size   |                |                      |                  |  |  |  |
|----------|----------------|----------------|----------------------|------------------|--|--|--|
|          | PHoM           | PHCpack        | Bertini <sup>a</sup> | $HOM4PS-2.0$     |  |  |  |
| $eco-$   | 14 (1,062,882) | 15 (3,188,646) | 13 (354,294)         | 18 (86,093,442)  |  |  |  |
| noon-    | 9(19,683)      | 10(59,049)     | 12 (531,441)         | 13 (1,594,323)   |  |  |  |
| katsura- | 12(2,048)      | 15 (32,768)    | 17 (131,072)         | 20 (1,048,576)   |  |  |  |
| cyclic-  | 8 (40,320)     | 10 (3,628,800) | 8 (40,320)           | 12 (479,001,600) |  |  |  |
| reimer-  | 6(5,040)       | 7(40,320)      | 7(40,320)            | 9(3,628,800)     |  |  |  |

<sup>a</sup> When Bertini was executed, we restricted  $m = 1$  in the adoption of *m*-homogeneous structure

# **7 Concluding remarks**

The polyhedral homotopy continuation method in solving polynomial systems is implemented in the software package HOM4PS-2.0. It revises its original version, HOM4PS, with an efficient mixed cell computation algorithm, with sophisticated path following techniques, and with less homotopy paths needed to be traced. On the other hand, the classical linear homotopy method for solving polynomial systems is added for the cases where the polyhedral homotopy can provide no advantage. As shown, the resulting software package, HOM4PS-2.0, is very efficient and reliable in approximating all isolated solutions. It also provides a useful tool for investigating the property of solutions of polynomial equations.

# **References**

- <span id="page-23-8"></span>1. Bates DJ, Hauenstein JD, Sommese AJ, Wampler CW Bertini: Software for numerical algebraic geometry. Available at <http://www.nd.edu/~sommese/bertini>
- <span id="page-23-21"></span>2. Bates DJ, Hauenstein JD, Sommese AJ, Wampler CW (2008) Adaptive multiprecision path tracking. SIAM J Numer Anal 46(2):722–746
- <span id="page-23-0"></span>3. Bernshtein DN (1975) The number of roots of a system of equations. Funct Anal Appl 9(3):183–185
- <span id="page-23-13"></span>4. Björk G, Fröberg R (1991) A faster way to count the solutions of inhomogeneous systems of algebraic equations. J Symb Comput 12(3):329–336
- <span id="page-23-20"></span>5. Boege W, Gebauer R, Kredel H (1986) Some examples for solving systems of algebraic equations by calculating Groebner bases. J Symb Comput 2:83–98
- <span id="page-23-18"></span>6. Cohn H (1982) An explicit modular equation in two variables and Hilbert's twelfth problem. Math Comp 38:227–236
- <span id="page-23-22"></span>7. Dai T, Kim S, Kojima M (2003) Computing all nonsingular solutions of cyclic-*n* polynomial using polyhedral homotopy continuation methods. J Comput Appl Math 152(1–2):83–97
- <span id="page-23-9"></span>8. Gao T, Li TY (2000) Mixed volume computation via linear programming. Taiwan J Math 4:599–619
- 9. Gao T, Li TY (2003) Mixed volume computation for semi-mixed systems. Discrete Comput Geom 29(2):257–277
- <span id="page-23-11"></span><span id="page-23-5"></span>10. Gao T, Li TY, Wu M (2005) Algorithm 846: MixedVol: a software package for mixed volume computation. ACM Trans Math Softw 31(4):555–560
- <span id="page-23-2"></span>11. Gunji T, Kim S, Kojima M, Takeda A, Fujisawa K, Mizutani T (2004) PHoM—a polyhedral homotopy continuation method. Computing 73:57–77
- <span id="page-23-1"></span>12. Huber B, Sturmfels B (1995) A polyhedral method for solving sparse polynomial systems. Math Comp 64:1541–1555
- <span id="page-23-19"></span>13. Huber B, Verschelde J (1998) Polyhedral end games for polynomial continuation. Numer Algorithms 18(1):91–108
- <span id="page-23-7"></span>14. Kim S, Kojima M (2004) Numerical stability of path tracing in polyhedral homotopy continuation methods. Computing 73:329–348
- <span id="page-23-16"></span>15. Kuo YC, Li TY (2008) Determining dimension of the solution component that contains a computed zero of a polynomial system. J Math Anal Appl 338(2):840–851
- <span id="page-23-6"></span>16. Lee TL, Li TY Mixed volume computation. A revisit (submitted)
- <span id="page-23-14"></span>17. Leykin A, Verschelde J, Zhao A (2006) Newton's method with deflation for isolated singularities of polynomial systems. Theor Comput Sci 359(1–3):111–122
- 18. Leykin A, Verschelde J, Zhao A (2007) Evaluation of Jacobian matrices for Newton's method with deflation to approximate isolated singular solutions of polynomial systems. Symb Numer Comput 269–278
- <span id="page-23-15"></span>19. Leykin A, Verschelde J, Zhao A (2008) Higher-order deflation for polynomial systems with isolated singular solutions. In: IMA: algorithms in algebraic geometry, vol 146. Springer, Heidelberg, pp 79–97
- <span id="page-23-3"></span>20. Li TY (1997) Numerical solution of multivariate polynomial systems by homotopy continuation methods. Acta Numer 6:399–436
- 21. Li TY (1999) Solving polynomial systems by polyhedral homotopies. Taiwan J Math 3:251–279
- <span id="page-23-4"></span>22. Li TY (2003) Solving polynomial systems by the homotopy continuation method. Handbook of numerical analysis, vol XI. North-Holland, Amsterdam 209–304
- <span id="page-23-10"></span>23. Li TY, Li X (2001) Finding mixed cells in the mixed volume computation. Found Comput Mathem 1:161–181
- <span id="page-23-12"></span>24. Li TY, Sauer T, Yorke JA (1989) The cheaters homotopy: an efficient procedure for solving systems of polynomial equations. SIAM J Numer Anal 26:1241–1251
- <span id="page-23-17"></span>25. Li TY, Zeng Z (2005) A rank-revealing method with updating, downdating, and applications. SIAM J Matrix Anal Appl 26:918–946
- <span id="page-24-1"></span>26. Mizutani T, Takeda A, Kojima M (2007) Dynamic enumeration of all mixed cells. Discrete Comput Geom 37:351–367
- <span id="page-24-5"></span>27. Morgan AP (1987) Solving polynomial systems using continuation for engineering and scientific problems. Prentice-Hall, New Jersey
- <span id="page-24-4"></span>28. Morgan AP, Sommese AJ (1992) Coefficient-parameter polynomial continuation (Errata: Appl Math Comput 51:207). Appl Math Comput 29:123–160
- <span id="page-24-7"></span>29. Morgan AP, Sommese AJ, Wampler CW (1992) A power series method for computing singular solutions to nonlinear analytic systems. Numer Math 63(3):1779–1792
- <span id="page-24-8"></span>30. Noonburg VW (1989) A neural network modeled by an adaptive Lotka–Volterra system. SIAM J Appl Math 49:1779–1792
- <span id="page-24-2"></span>31. Sommese A, Verschelde J, Wampler C (2001) Numerical decomposition of the solution sets of polynomial systems into irreducible components. SIAM J Numer Anal 38(6):2022–2046
- <span id="page-24-3"></span>32. Sommese A, Wampler C (2005) The numerical solution of polynomial systems arising in engineering and science. World Scientific Publishing, Hackensack
- <span id="page-24-6"></span>33. Traverso C The PoSSo test suite at [http://www.inria.fr/saga/POL.](http://www.inria.fr/saga/POL)
- <span id="page-24-0"></span>34. Verschelde J (1999) Algorithm 795: PHCpack: a general-purpose solver for polynomial systems by homotopy continuation. ACM Trans Math Softw 25:251–276. Software available at [http://www.math.](http://www.math.uic.edu/~jan) [uic.edu/~jan](http://www.math.uic.edu/~jan)